# **Smart Home Privacy Demystified**

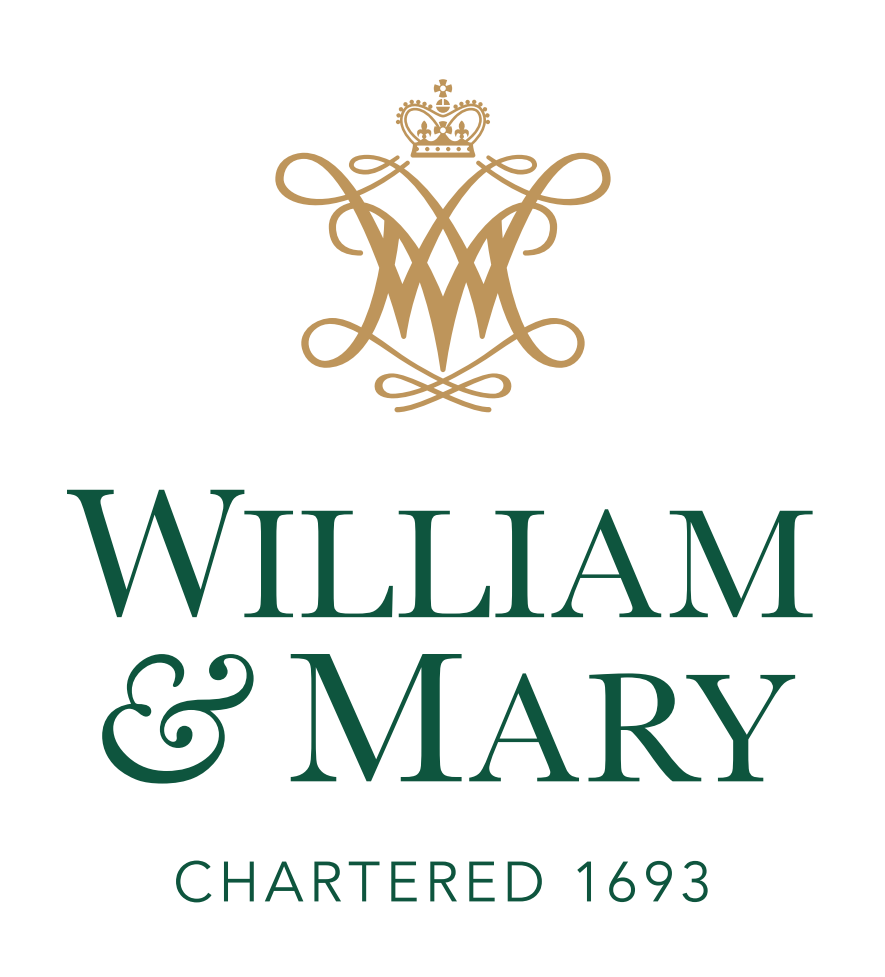

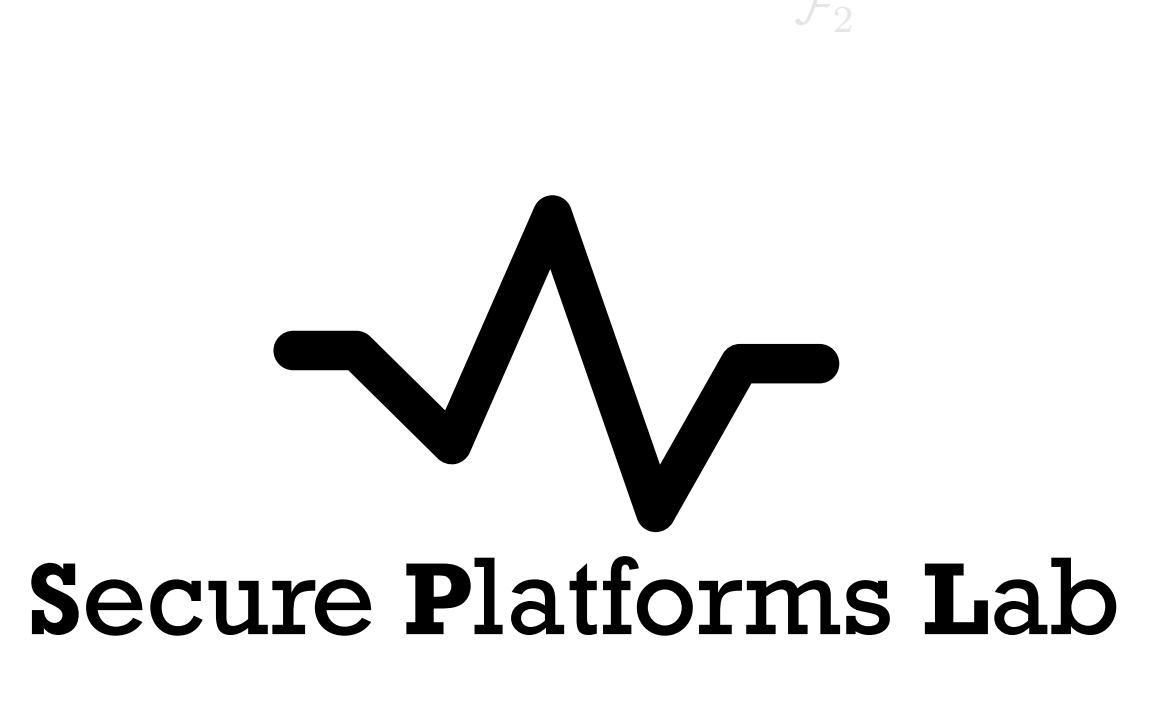

## cyberinitiative.org

- profile users.
- devices, hindering market adoption.
- 
- **to users**.
- 

Sunil Manandhar<sup>§</sup>, Kaushal Kafle<sup>§</sup>, Benjamin Andow<sup>+</sup>, Kapil Singh<sup>«</sup>, Adwait Nadkarni William & Mary<sup>§</sup>, Google<sup>+</sup>, IBM<sup>∝</sup> {smanandhar, kkafle, apnnadkarni}@wm.edu kapil@us.ibm.com, andow@google.com ∝ § § §

## Commonwealth **Cyber Initiative**

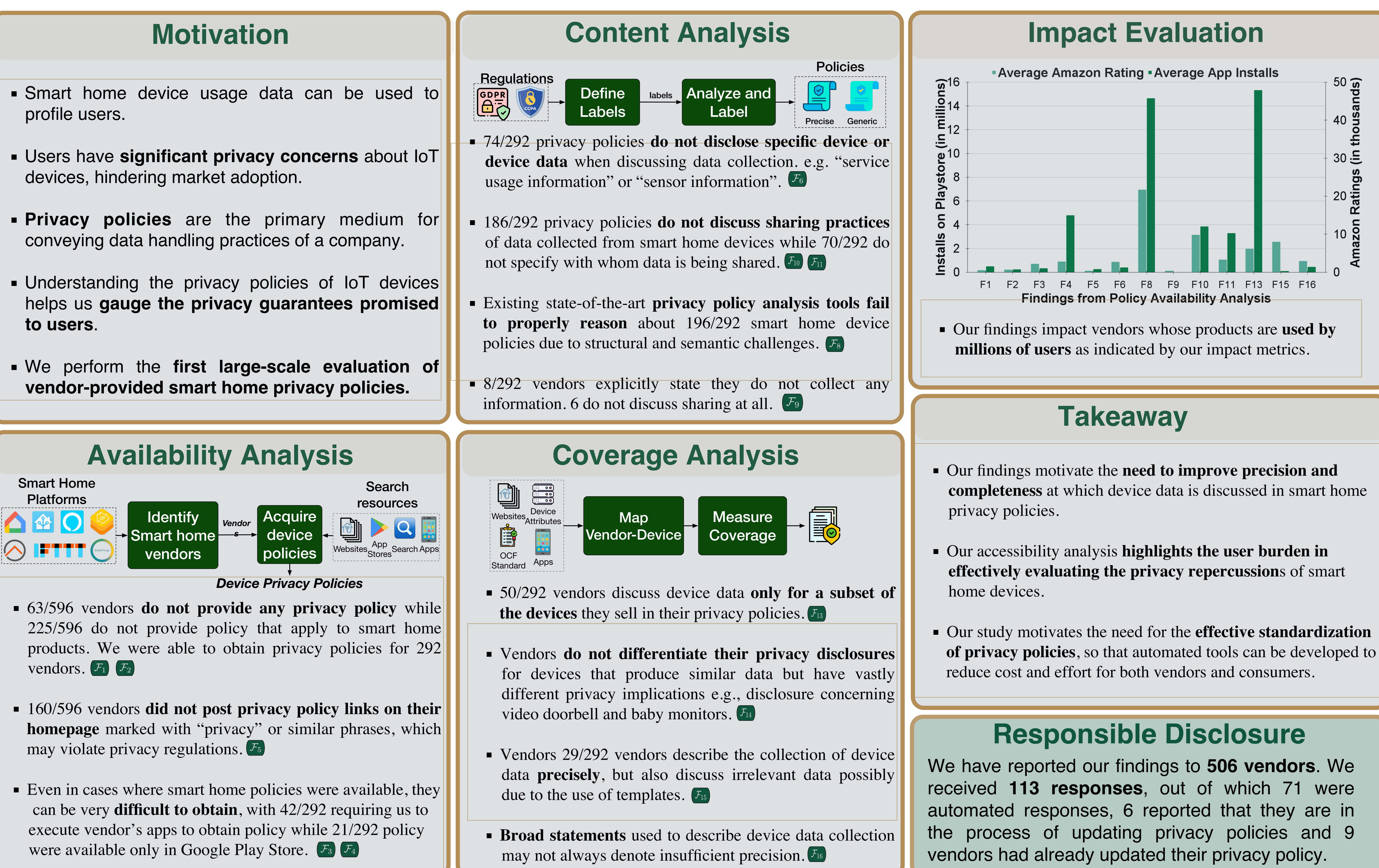

- 
- 
-